### Scope, Function Calls and Storage Management

Angelo Gargantini

capitolo 7 del Mitchell

### Introduzione

- Quando dichiariamo una variabile, il computer dove la memorizza?
- Quali sono le regole per accedere ad una variabile?
- Come vengono passate ai sottoprogrammi i dati?
- Due principali feature:
	- Divisione di un programma in sottoprogrammi
		- Non come il BASIC
		- Non si sanno tutte le variabili prima dell'esecuzione e l'allocazione della memoria avviene dinamicament
	- Uso della ricorsione

# **Topics**

- Block-structured languages and stack storage
- In-line Blocks
	- activation records
	- storage for local, global variables
- First-order functions
	- parameter passing
	- tail recursion and iteration
- NO Higher-order functions
	- deviations from stack discipline
	- language expressiveness  $\Rightarrow$  implementation complexity

### Block-Structured Languages

• Nested blocks, local variables

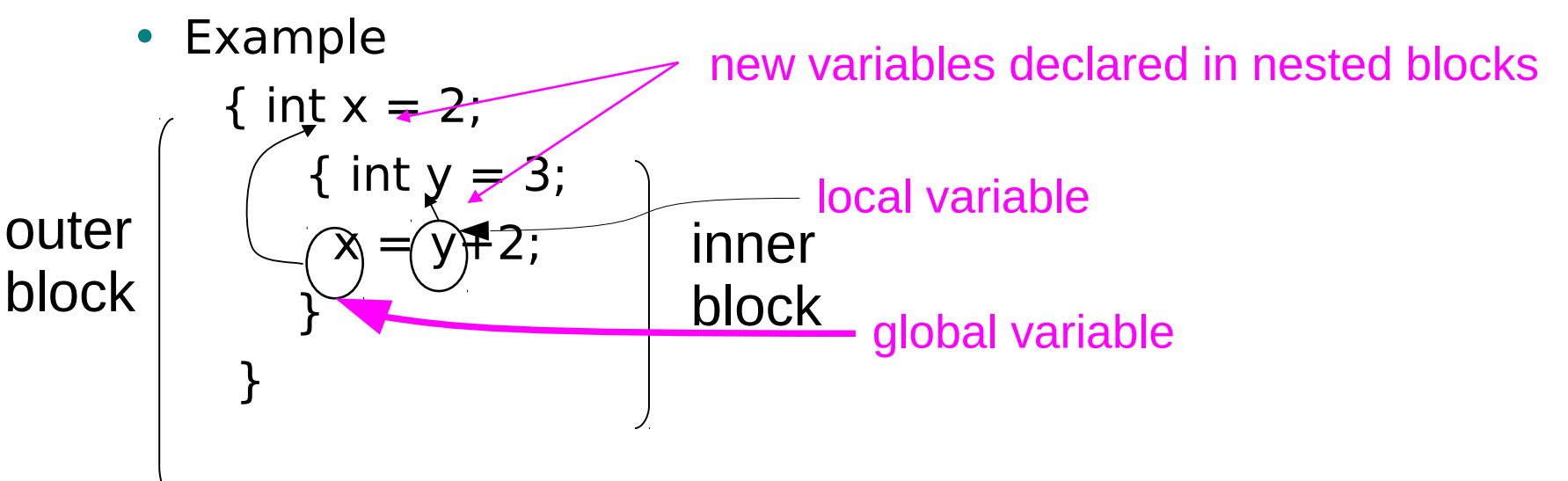

- Storage management
	- Enter block: allocate space for variables
	- Exits block: some or all space may be deallocated

### Examples

- Blocks in common languages
	- $C/c$ ++/Java  $\{ ... \}$
	- Algol begin ... end
	- ML let … in … end
- Two forms of blocks
	- In-line blocks
		- Blocks for control structure like if, for and so on.. similar to block inline
	- Blocks associated with functions or procedures
- Topic: block-based memory management, access to local variables, parameters,global vars
- It allows **recursive functions**

### Alcune note

- Alcuni linguaggi (come Fortran) allocavano in modo fisso le variabili
	- Svantaggi …
- Block-structured languages:
	- New variables may be declared at various points in a program
	- Each declaration is visible within a block
	- When a program begins executing the instructions contained in a block, the memory is allocated
	- When a program exits, the memory id freed
	- An identifier that is not declared in the current block is considered global to the block

### Simplified Machine Model

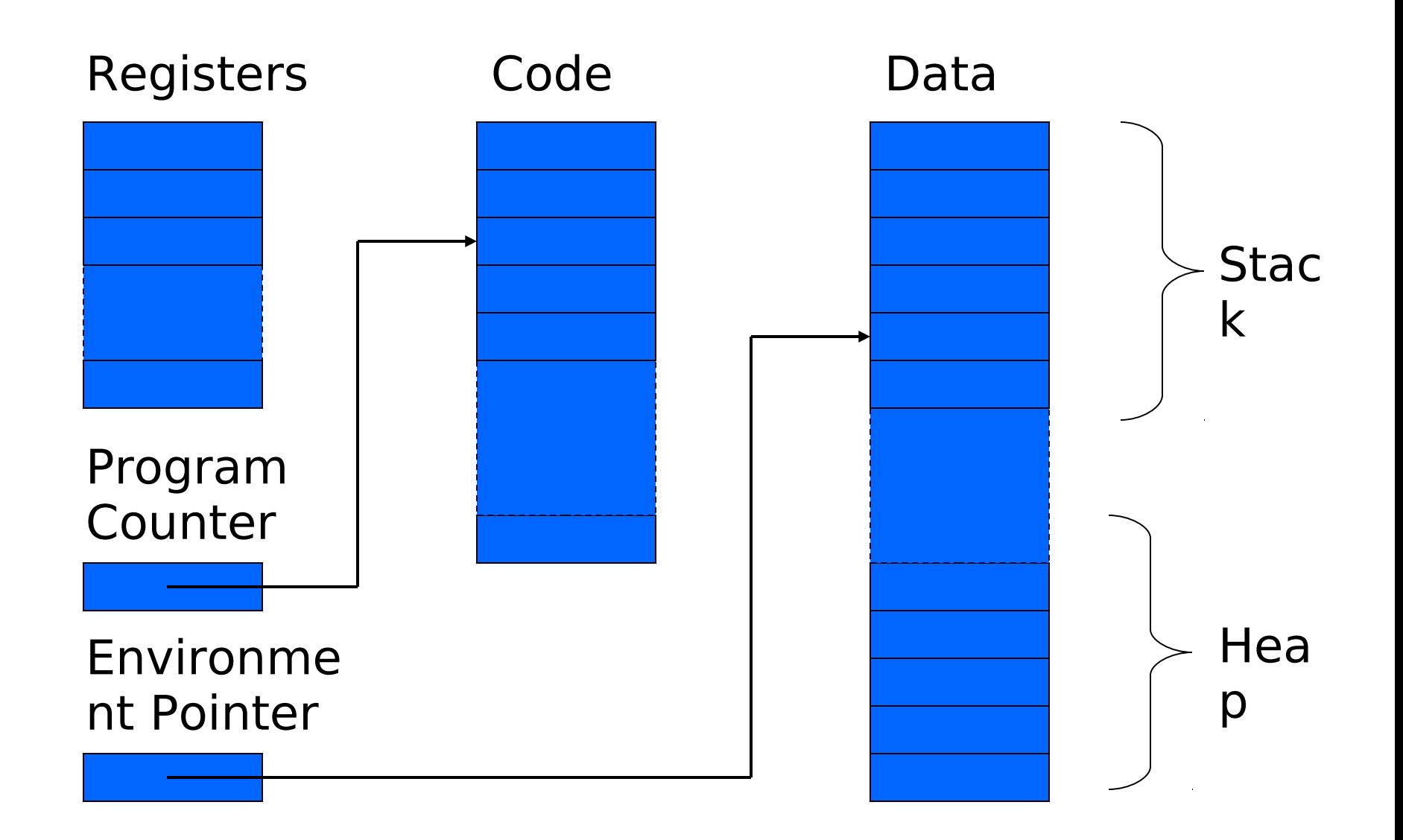

### Interested in Memory Mgmt Only

- Registers, Code segment, Program counter
	- Ignore registers
	- Details of instruction set will not matter
- Data Segment
	- Stack contains data related to block entry/exit
	- Heap contains data of varying lifetime
	- **Environment pointer** points to current stack position
		- Block entry: add new activation record to stack
		- Block exit: remove most recent activation record

### Some basic concepts

- Scope
	- Region of program text where declaration is visible
- Lifetime
	- Period of time when location is allocated to program

$$
\{int x = ... ;
$$
\n
$$
\{int y = ... ;
$$
\n
$$
\{int x = ... ;
$$
\n
$$
\{int y = ... ;
$$
\n
$$
\{int y = ... ;
$$
\n
$$
\} ;
$$
\n
$$
\} ;
$$

- Inner declaration of x hides outer one.
- Called "hole in scope"
- Lifetime of outer x includes time when inner block is executed
- Lifetime ≠ scope
- Lines indicate "contour model" of scope.

### In-line Blocks

- Activation record
	- Data structure stored on run-time stack
	- Contains space for local variables
- Example

```
\{ int x=0;
 int y=x+1;
    { int z=(x+y)*(x-y);
 };
};
```
Push record with space for x, y Set values of x, y Push record for inner block Set value of z Pop record for inner block Pop record for outer block

### Intermediate results on the stack

May need space for variables and intermediate results like  $(x+y)$ ,  $(x-y)$ 

Example: Int  $z = (x+y) * (x-y)$ 

### Control Link

- EP punta alla cima del record di attivazione corrente
- Record di attivazione ha dimensione variabile
- Come faccio a ripristinare EP quando faccio il pop del record di attivazione che non serve più?
- Uso il control link:
	- Puntatore alla cima del record di attivazione precedente
	- Viene salvato quando creo il record di attivazione
	- Viene ripristinato quando faccio il pop

# Activation record for in-line block

#### Control link

Local variables

Intermediate results

Control link

Local variables

Intermediate results

Environme nt Pointer

- Control link
	- pointer to previous record on stack
- Push record on stack:
	- Set new control link to point to old env ptr
	- Set env ptr to new record
- Pop record off stack
	- Follow control link of current record to reset environment pointer

### Example

```
\{ int x=0;
 int y=x+1;
      int z=(x+y)*(x-y); };
};
```

```
Push record with space for x, y (set 
  control link = old env pointer, set
  env pointer )
```
Set values of  $x, y$ 

Push record for inner block

Set value of z

 Pop record for inner block (set env pointer to control link)

Pop record for outer block

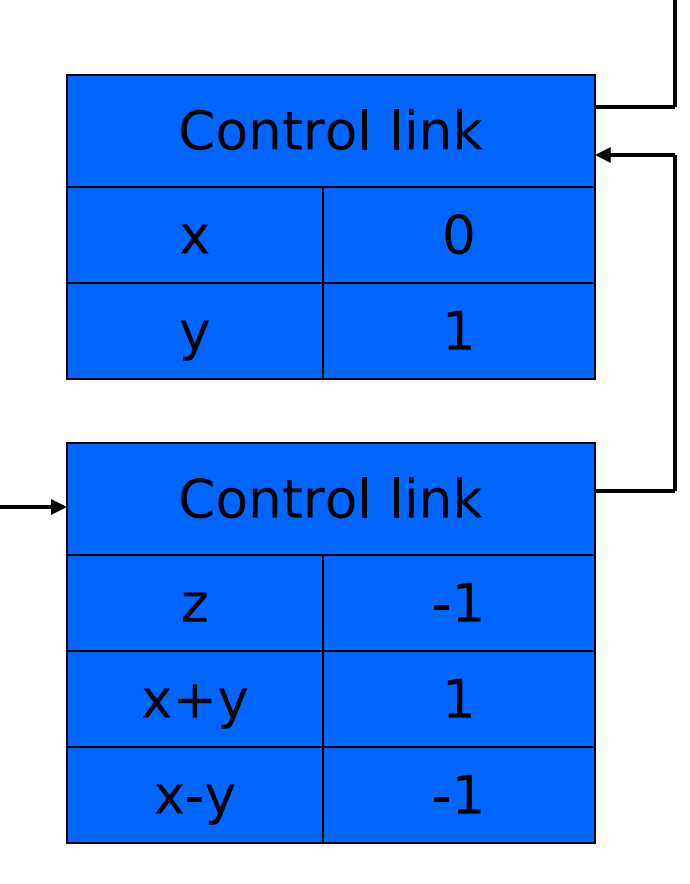

Environme nt Pointer

# Scoping rules

- Global and local variables
	- x, y are local to outer block
	- z is local to inner bock
	- x, y are global to inner block

**NStatic scope** 

- global refers to declaration in closest enclosing block
- Dynamic scope
	- global refers to most recent activation record

These are same until we consider function calls.

 $\{$  int  $x=0$ ; int  $y=x+1$ ;  $int z=(x+y)*(x-y)$ y); }; };

### Esercizio 7.1

### Functions and procedures

- Syntax of procedures (Algol) and functions (C) procedure P (<pars>) <type> function f(<pars>) begin { <local vars> <local vars> <proc body> <function body> end;  ${};$   ${};$
- Activation record must include space for
	- parameters
	- return address
	- Local variables (and intermediate result)

• location to put return value on function exit

### Activation record for function

#### Control link

Return address

Return-result addr

**Parameters** 

Local variables

Intermediate results

Environme nt Pointer

#### • Return address

- Location of code to execute on function return
- Return-result address
	- Address in activation record of calling block to receive return address
- Parameters
	- Locations to contain data from calling block

### Example

#### Control link

Return address

Return result addr

Parameters

Local variables

Intermediate results

Environme nt Pointer

• Function

 $fact(n) = if n \leq 1 then 1$ 

else  $n *$  fact(n-1)

- Return result address
	- location to put fact(n)
- Parameter
	- set to value of n by calling sequence
- Intermediate result
	- locations to contain value of fact(n-1)

### Function call

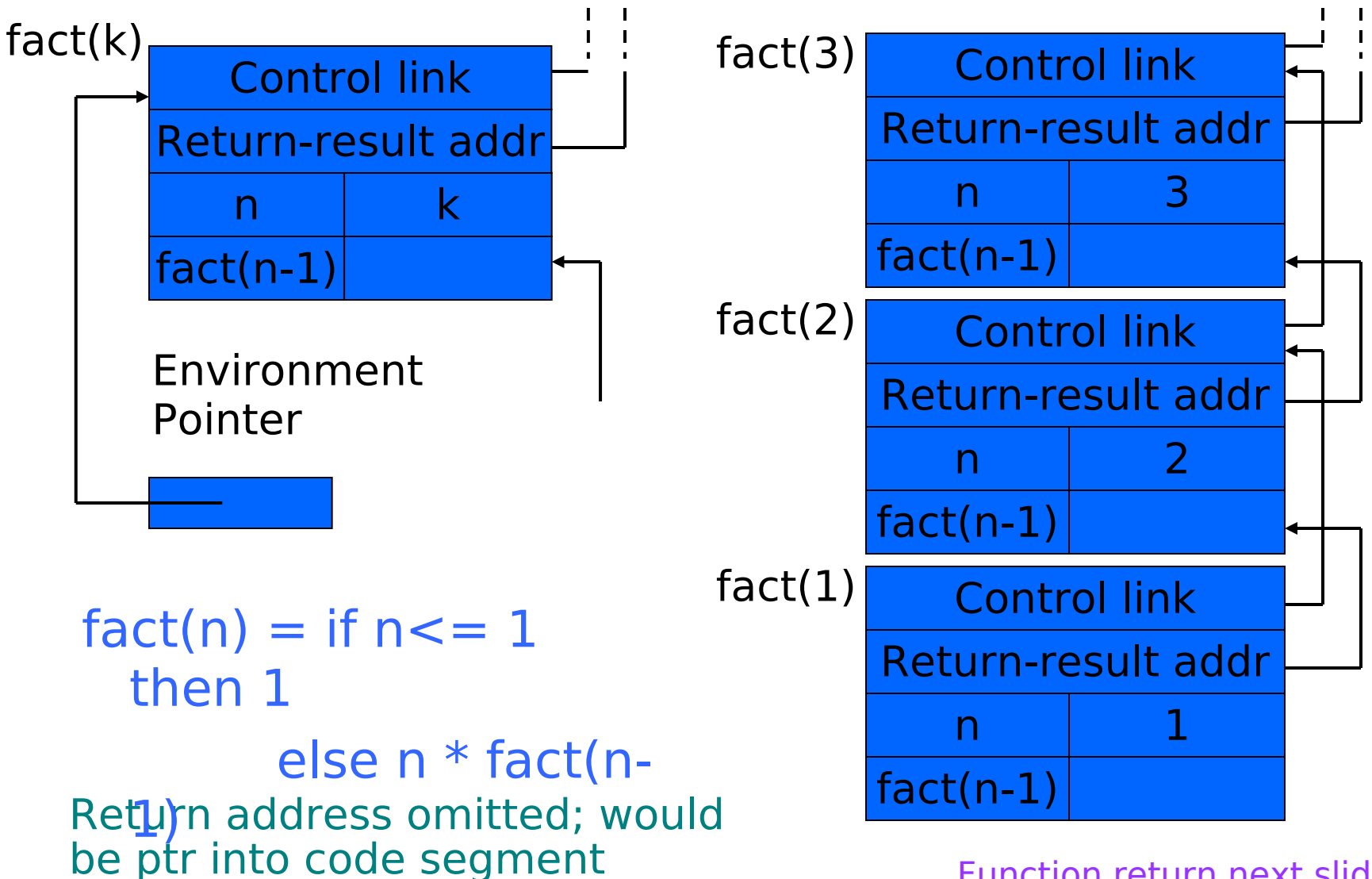

Function return next slide  $\rightarrow$ 

### Function return

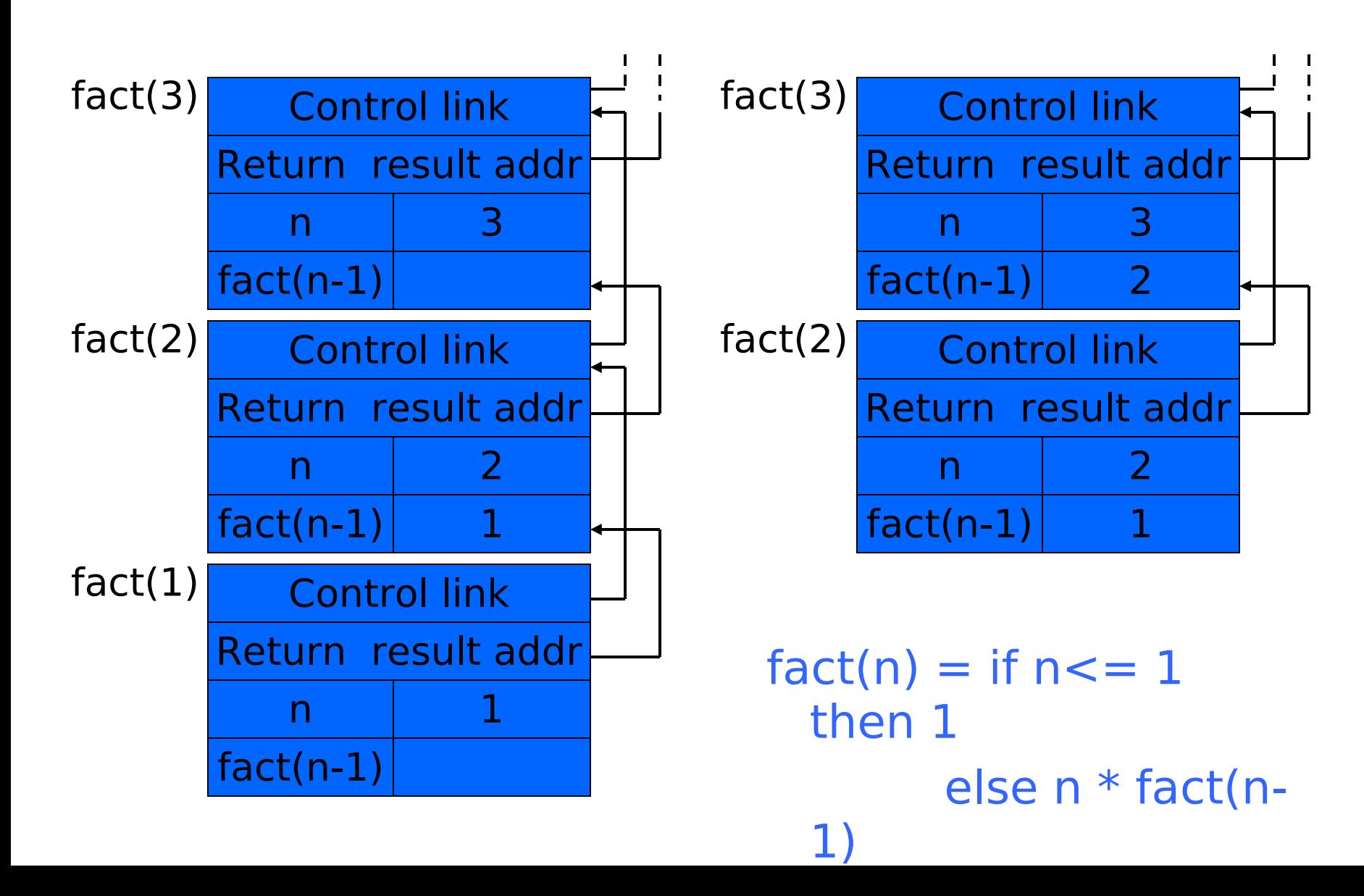

## Topics for first-order functions

- Parameter passing
	- use ML reference cells to describe pass-by-value, passby-reference
- Access to global variables
	- global variables are contained in an activation record higher "up" the stack
- Tail recursion
	- an optimization for certain recursive functions

See this yourself: write factorial and run under debugger

### ML imperative features (review)

- General terminology: L-values and R-values
	- Assignment  $y := x+3$ 
		- Identifier on left refers to location, called its L-value
		- Identifier on right refers to contents, called R-value
- ML reference cells and assignment (anche in C++)
	- Different types for location and contents
		- x : int mon-assignable integer value
		- y : int ref location whose contents must be integer
		- !y the contents
		- ref x expression creating new cell initialized to x
	- ML form of assignment
		- $y := x+3$  place value of  $x+3$  in location (cell) y
		- $y := y + 3$  add 3 to contents of y and store in location y

### $(in C++)$

- Anche in C++ esistono i riferimenti:
- int y; int  $x = y$ ;
- Nota:

References cannot be uninitialized. Because it is impossible to reinitialize a reference, they must be initialized as soon as they are created. In particular, local and global variables must be initialized where they are defined...

• Vedremo più avanti

### Parameter passing

- Pass-by-reference
	- Caller places L-value (address) of actual parameter in activation record
	- Function can assign to variable that is passed
	- In some language is also call by variable
		- PASCAL:
			- procedure Name(a,b : integer;VAR c,d: integer);
		- a and b are passed by value, c and d by reference
- Pass-by-value
	- Caller places R-value (contents) of actual parameter in activation record
	- Function cannot change value of caller's variable
	- Reduces aliasing (alias: two names refer to same loc)

### Example

#### pseudo-code Standard ML

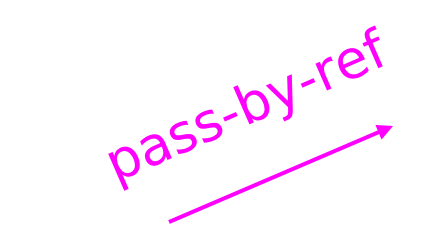

function  $f(x) =$  $\{x := x+1;$  return x }; var  $y : int = 0$ ; print  $f(y)+y$ ; pass-by-value

fun  $f(x : int ref) =$  $(x := !x+1; !x);$  $y = ref 0$  : int ref;  $f(y) + y$ ;

fun  $f(z:int) =$  $let x = ref z in$  $x := |x+1|$ ; !x end;  $y = ref 0$  : int ref;  $f('y) + 'y;$ 

### Example

#### pseudo-code C++

function  $f(x) =$  $\{x := x+1;$  return x }; var  $y : int = 0$ ; print  $f(y)+y$ ; pass-by-ref pass-by-value

int  $f$  (int  $\& x$ ) {  $x = x + 1$ ; return x; } int  $y = 0$ ;  $coust<< f(y) + y;$ 

int  $f(int x)$  {  $x = x + 1$ ; return x; }

int  $y = 0$ ; cout  $<< f(y) + y;$ 

### Passaggio di puntatori

- Il passaggio di puntatori è un passaggio per valore, ma si usa (in C) per ottenere lo stesso effetto del passaggio per riferimento.
- Es.:

```
int f(int * x) {
    *x = *x + 1:
    return *x;
}
```

```
int y = 0;
print(f(\&y) + y; )
```
Se si vuole, si può evitare la modifica del parametro attuale mediante copia:

```
int f(int * x) {
   int z = *x return z+1;
}
```
int  $y = 0$ ;  $print(f(\&y) + y;)$ 

### Passaggio degli array in C

- Come si passano gli array in C
- Si possono passare come array:
	- void foo(int arr[5])
	- When an array is passed as a parameter, only the memory address of the array is passed (not all the values). An array as a parameter is declared similarly to an array as a variable, but no bounds are specified. The function doesn't know how much space is allocated for an array. See the example below.
	- Ma arr è semplicemente un puntatore di interi, non c'è alcuna informazione sulla dimensione dell'array !!!
	- Attenzione quindi all'uso di **sizeof**
	- Vedi esempio !!!

### Passaggio stringhe

• Esercizio

### Passaggio di puntatori a puntatori

- Esercizio di passaggio di puntatore a puntatore
- Uso più frequente per modificare un puntatore.

```
PUNTATORE
int y = 10;
void styp(int* p) {
       p = \delta y;}
int main(void) {
       int m = 0;
       int * q = \delta m;styp(q);
       printf("%d", *q);
       return EXIT_SUCCESS;
}
>> \theta– q punta ancora ad m
                                  PUNTATORE a PUNTATORE
                                  int y = 10;
                                  void stypp(int** p) {
                                          *p = \&V;}
                                  int main(void) {
                                          int m = 0;
                                          int * q = \&m;stypp(&q);
                                          printf("%d", *q);
                                          return EXIT_SUCCESS;
                                   }
                                  >> 10– q punta a y
```
### Parameter passing & activation record

- pass by value: the value of the actual parameter is copied in the activation record as value of the formal parameter
	- Pass by pointer is a particular case
- pass by ref: the address of the actual parameter is copied in the activation record

### **Osservazioni**

- Il passaggio per riferimento ha alcuni vantaggi
	- Meno memoria (pensa ad un oggetto)
- però alcuni svantaggi:
	- Indirezione ulteriore sullo stack
	- Side effect non desiderati vedi esercio sul libro
	- Vedi es 7.4
	- Come passare le costanti??
	- Solo L-values, non posso passare Rvalue
	- Posso modificare il dato passato
- Passaggio per nome: il nome del par. Formale viene sostituito con il par. Attuale
	- Vedi esercizio 5.2
- Fate esercizi 7.3, 7.5, 7.6. 7.7 7.8

### Passing parameters in Java

- Pass by value for primitive types
- Pass by reference for reference types (Objects, arrays, …)
- NOT possible by value for Objects as in C++

### Access to global variables

- Two possible scoping conventions
	- Static scope: refer to closest enclosing block
	- Dynamic scope: most recent activation record on stack
- Example

int  $x=1$ : function  $g(z) = x + z$ ; function  $f(y) =$ {  $int x = y + 1$ ; return  $g(y*x)$  }; f(3);

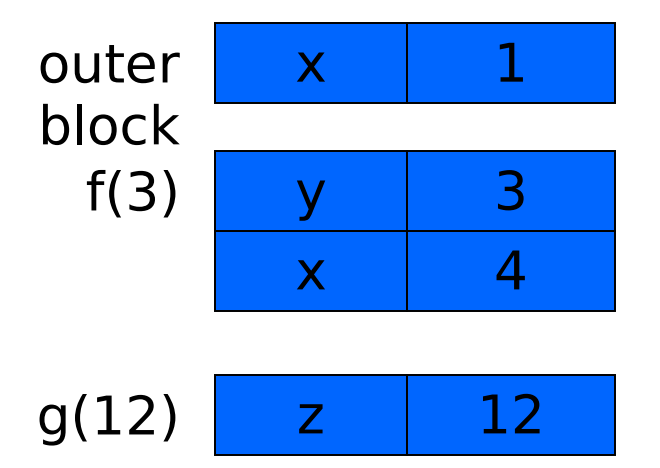

Which x is used for expression  $x + 7$ ?

### Activation record for static scope

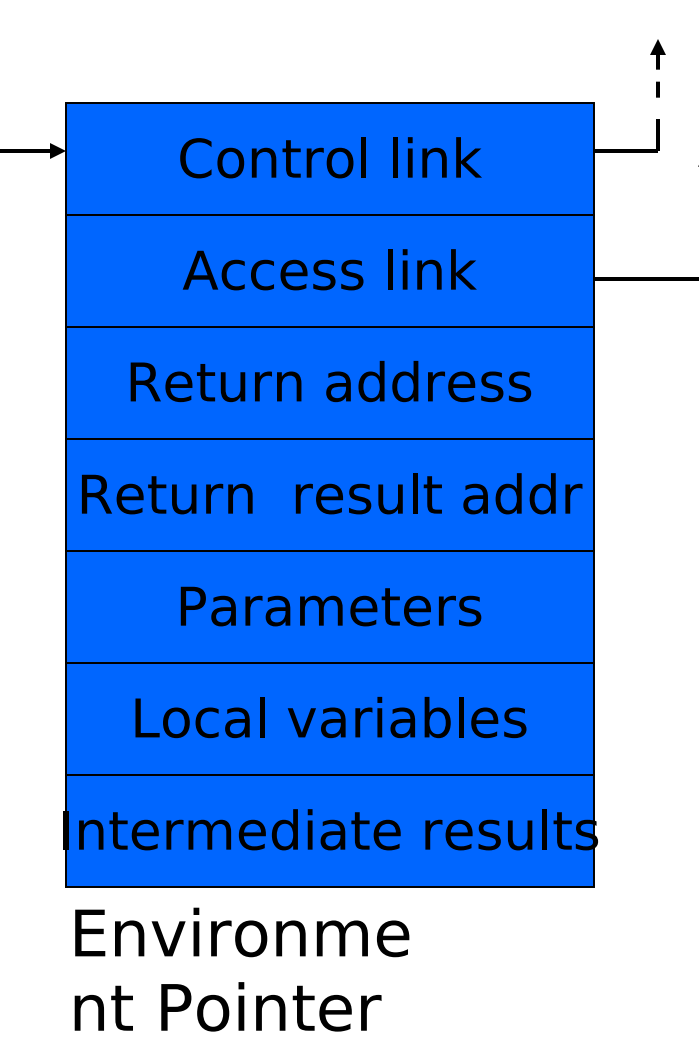

- Control (dynamic) link
	- Link to activation record of previous (calling) block
- Access (static) link
	- Link to activation record of closest enclosing block in program text
- Difference
	- Control link depends on dynamic behavior of prog
	- Access link depends on static form of program text

### Ricorsione

- Una funzione matematica è definita ricorsivamente quando nella sua definizione compare un riferimento (chiamata) a se stessa.
- Esempio: Funzione fattoriale su interi non negativi:  $f(n) = n!$

definita ricorsivamente come segue:

```
1 se n=0
```

```
f(n) = n*f(n-1) se n>0
```
### Esempi di problemi ricorsivi:

1) Somma dei primi n numeri naturali:

- somma $(n)= 0$  se  $n=0$
- n+somma(n-1) altrimenti

2) Ricerca di un elemento el in una sequenza di interi:

- falso se sequenza terminata, altrimenti
- ricerca(el, sequenza) = vero se el = primo(sequenza), altrimenti
- ricerca(el, resto(sequenza))=

### Programmi ricorsivi

- Molti linguaggi di programmazione offrono la possibilità di definire funzioni/procedure ricorsive.
- Calcolo del fattoriale di un numero:

```
int fattoriale(unsigned int n){
if (n < = 1) return 1;
else return n*fattoriale(n-1);
}
```
# Esempi (2)

- Alcune volte è necessario "complicare" la segnatura del metodo per renderelo ricorsivo:
- Ricerca di un elemento in un array (Java) // cerca x in array a a partire dalla posizione pos boolean search(int x, int[] a, int pos){

 $if (pos >= a.length)$  return false;

 $if(a[pos] == x)$  return true;

 // non trovato nella posizione pos vai alla prossima return search(x,a,pos+1);

}

# Esempi (2 in C)

- In C spesso si passa anche la dimensione dell'array
- Ricerca di un elemento in un array (C)
- Array passato come puntatore

// cerca x in array a con lunghezza n

int search(int x, int\* a, int n) {

 $if(n == 0)$  return 0;

}

 $if(a[0] == x)$  return 1;

 // non trovato nella posizione a[0] vai alla prossima return search(x,a+1,n-1);

### Tail recursion (first-order case)

- Function g makes a tail call to function f if
	- Return value of function f is return value of g
- Example

### tail call equal tail call tail call tail call

fun g(x) = if x>0 then return  $f(x)$  else return  $f(x)*2$ 

- Optimization
	- Can pop activation record on a tail call
	- Especially useful for recursive tail call
		- next activation record has exactly same form

### Example Calculate least power of 2 greater than y

control return val  $x \mid 1$  $v$  3

fun  $f(x,y) = if x > y$  then ret x else ret  $f(2*x, y)$ ;  $f(1,3) + 7;$ 

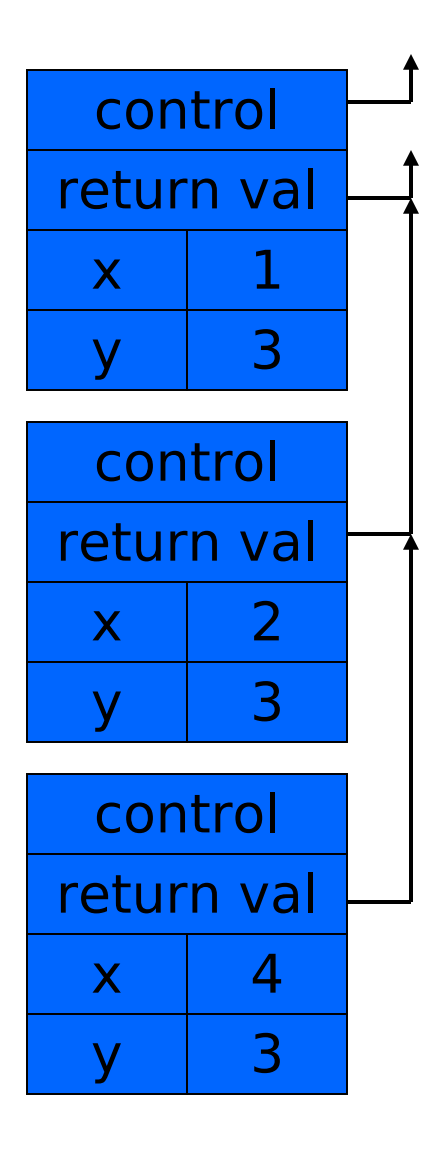

### $f(1,3)$  control  $\begin{array}{|c|c|c|c|c|}\n\hline\n\end{array}$  control  $\begin{array}{|c|c|c|c|}\n\hline\n\end{array}$  Optimization

- •Set return value address to that of caller
- Question
	- •Can we do the same with control link?

### **Optimization**

•avoid return to caller

### Tail recursion elimination

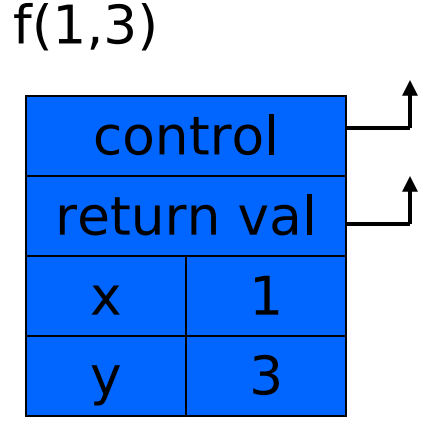

 $f(2,3)$ 

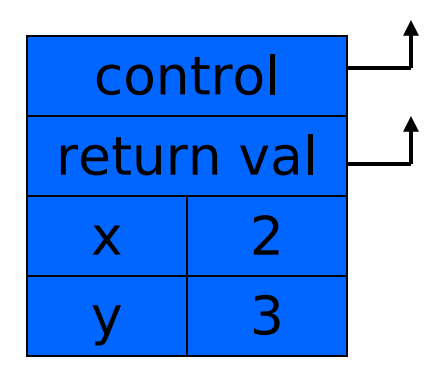

 $f(4,3)$ 

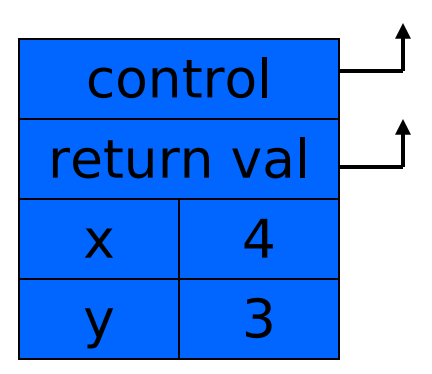

fun  $f(x,y) = if x > y$  then x else  $f(2*x, y)$ ;  $f(1,3);$ 

### **Optimization**

• pop followed by push = reuse activation record in place

### Conclusion

• Tail recursive function equiv to iterative loop

### Tail recursion and iteration

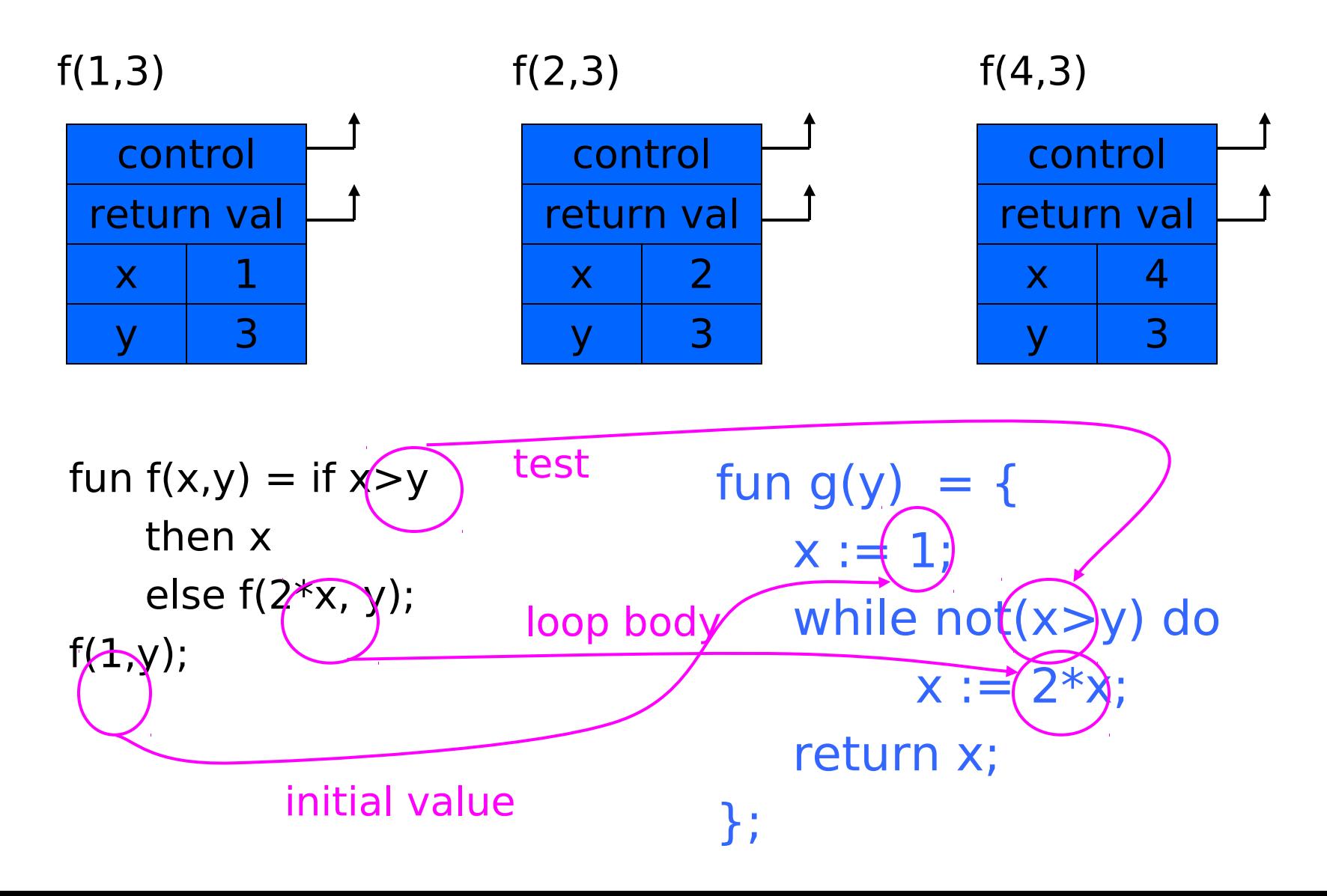

### Higher-Order Functions

- Language features
	- Functions passed as arguments
	- Functions that return functions from nested blocks
	- Need to maintain environment of function
- Simpler case
	- Function passed as argument
	- Need pointer to activation record "higher up" in stack
- More complicated second case
	- Function returned as result of function call
	- Need to keep activation record of returning function

### Summary of scope issues

- Block-structured lang uses stack of activ records
	- Activation records contain parameters, local vars, …
	- Also pointers to enclosing scope
- Several different parameter passing mechanisms
- Tail calls may be optimized
- Function parameters/results require closures
	- Closure environment pointer used on function call
	- Stack deallocation may fail if function returned from call
	- Closures not needed if functions not in nested blocks